, tushu007.com

## <<Flash CS3

书名:<<Flash CS3多米诺自由学>>

- 13 ISBN 9787122036582
- 10 ISBN 7122036588

出版时间:2009-1

页数:244

PDF

更多资源请访问:http://www.tushu007.com

, tushu007.com

## $<<$ Flash CS3 $>>$

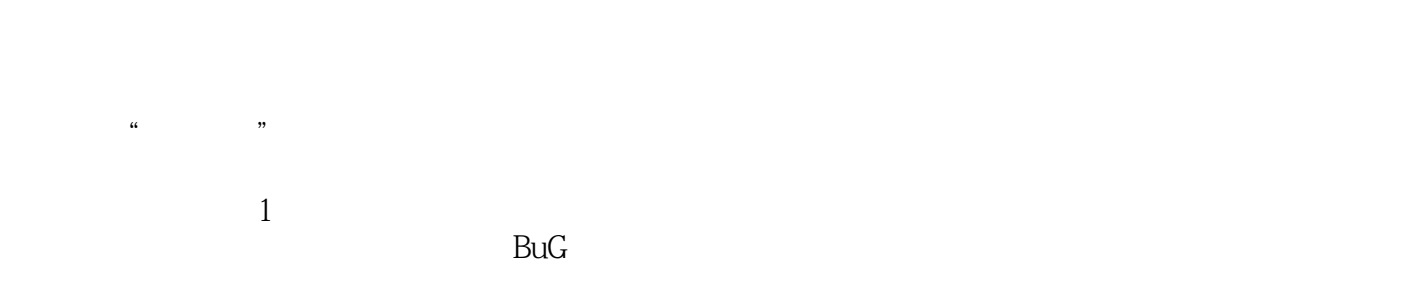

 $2 \times$   $\frac{4}{3}$  $\kappa$ 

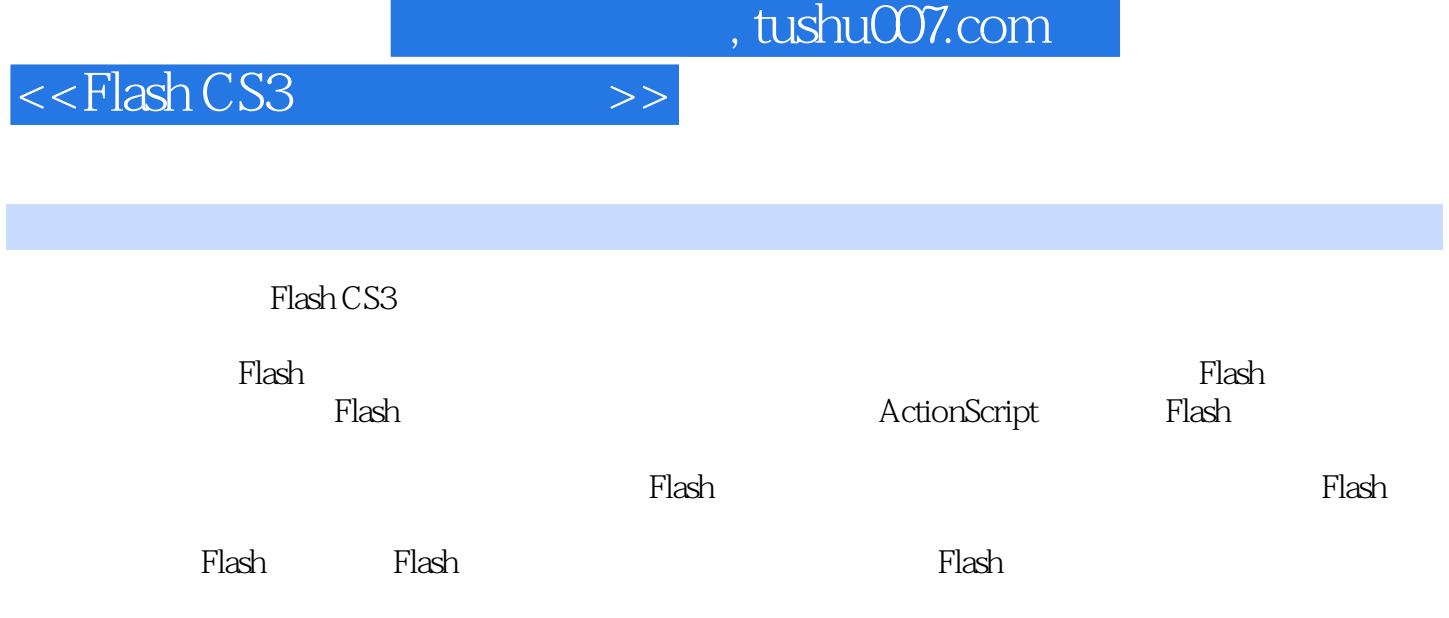

## $<<$ Flash CS3 $>>$

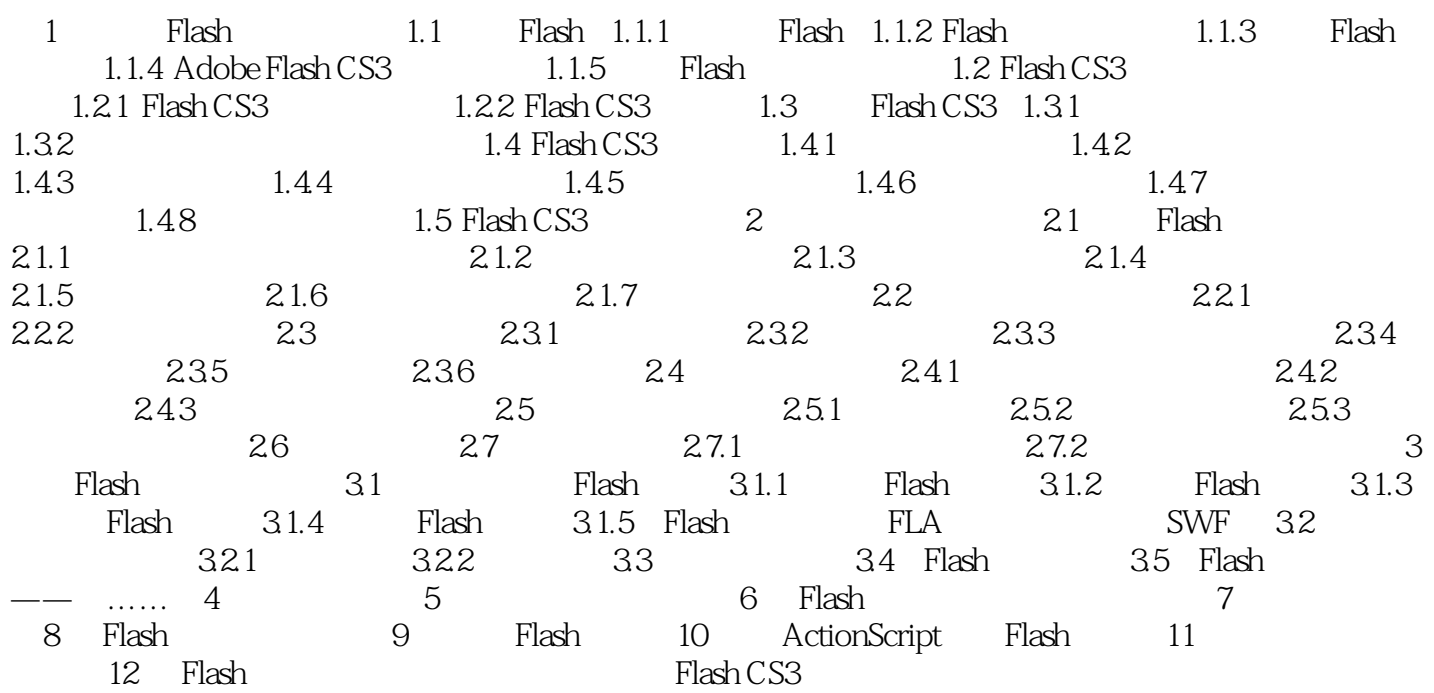

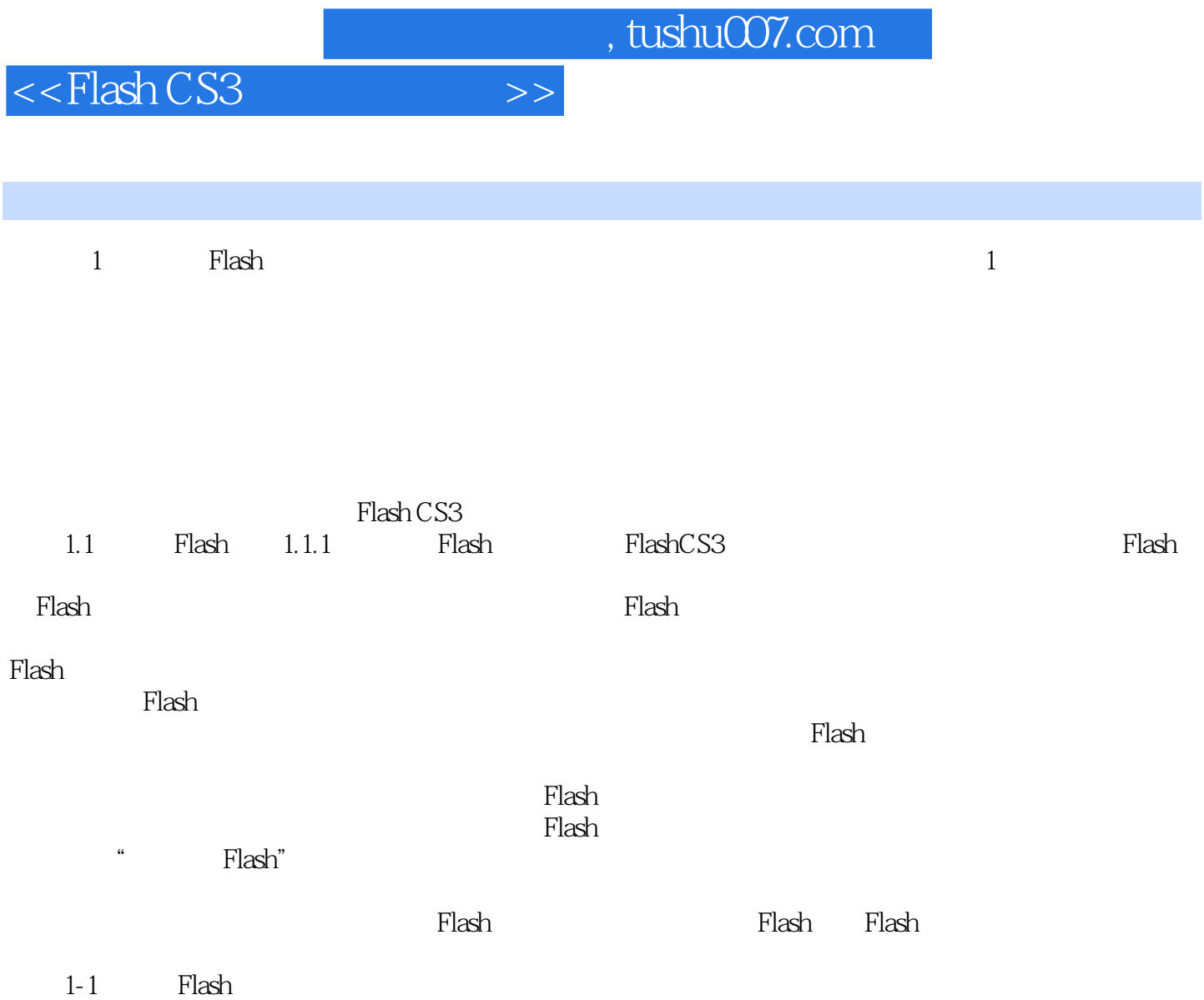

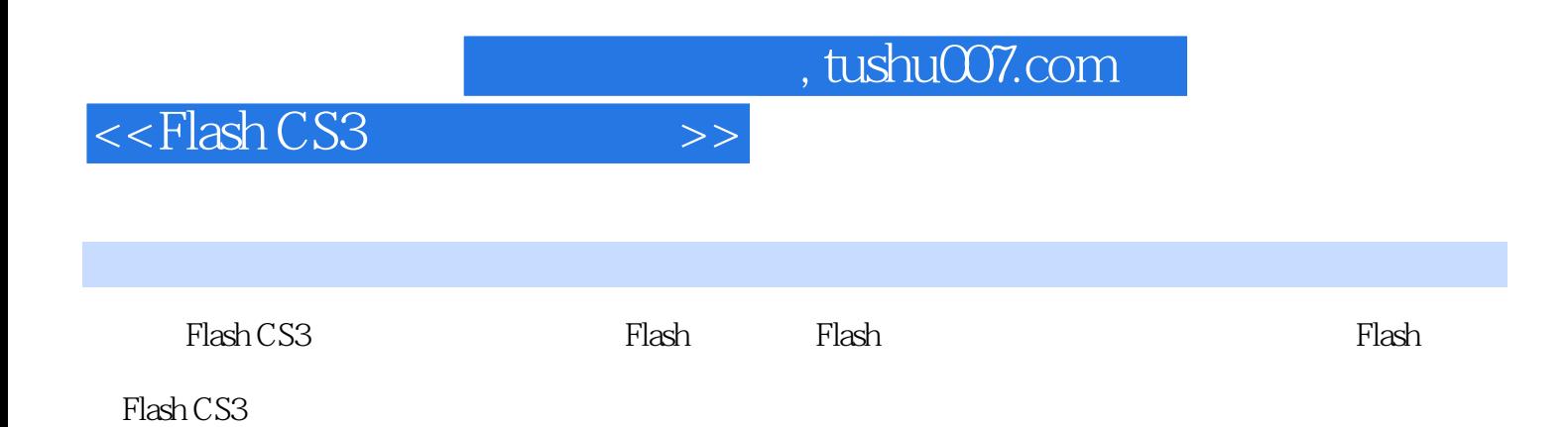

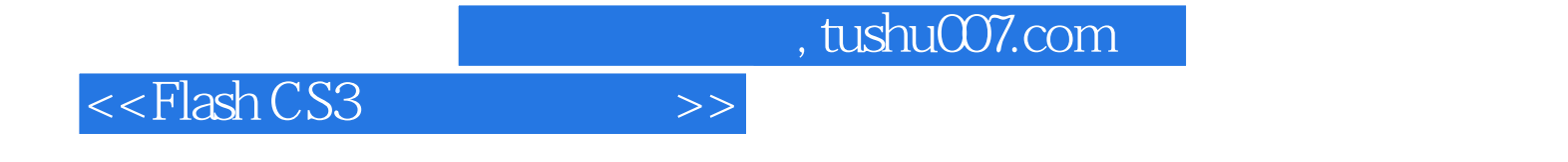

本站所提供下载的PDF图书仅提供预览和简介,请支持正版图书。

更多资源请访问:http://www.tushu007.com